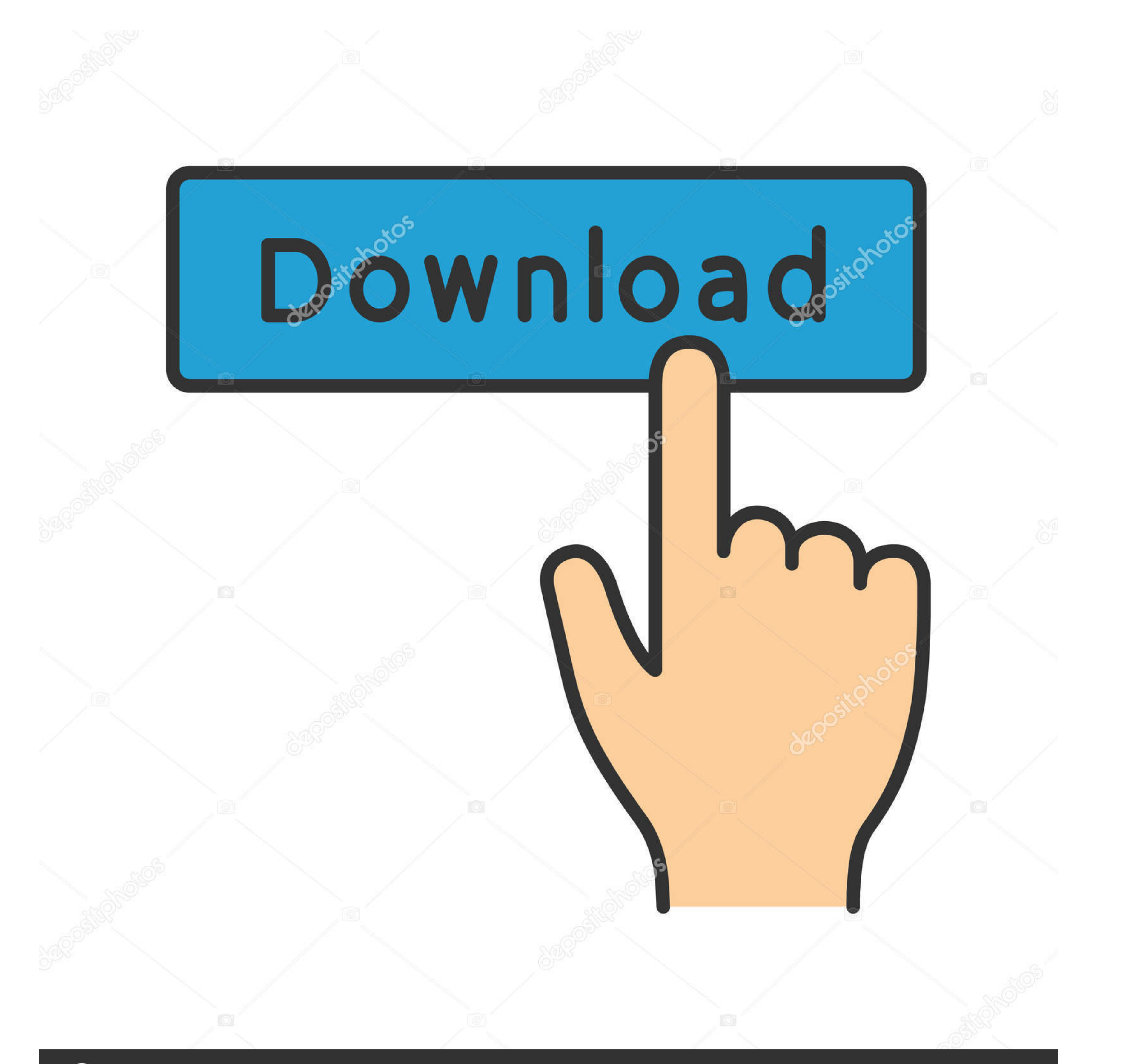

## **@depositphotos**

Image ID: 211427236 www.depositphotos.com

[Unraid-vm-location](https://picfs.com/1zze9w)

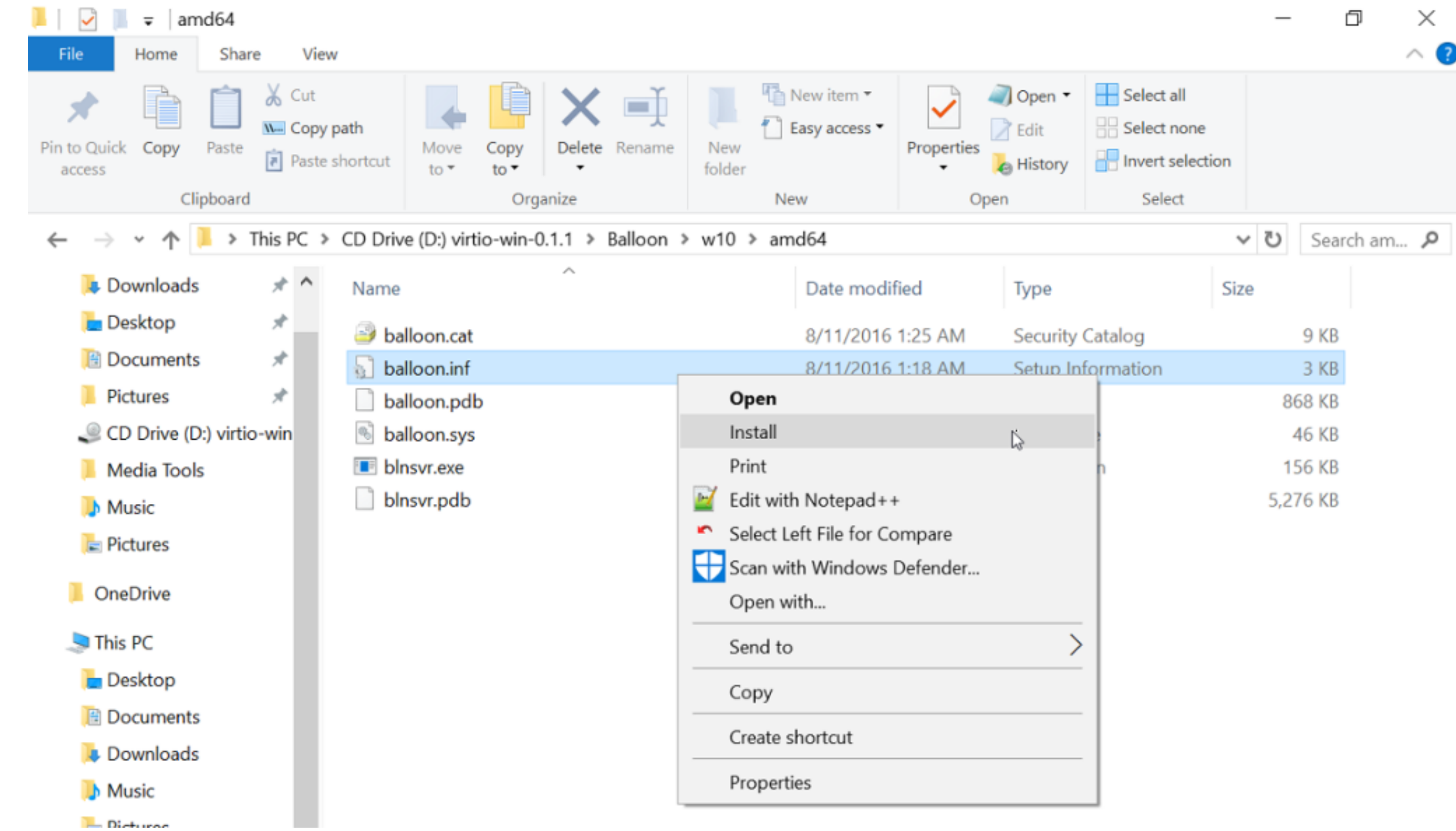

[Unraid-vm-location](https://picfs.com/1zze9w)

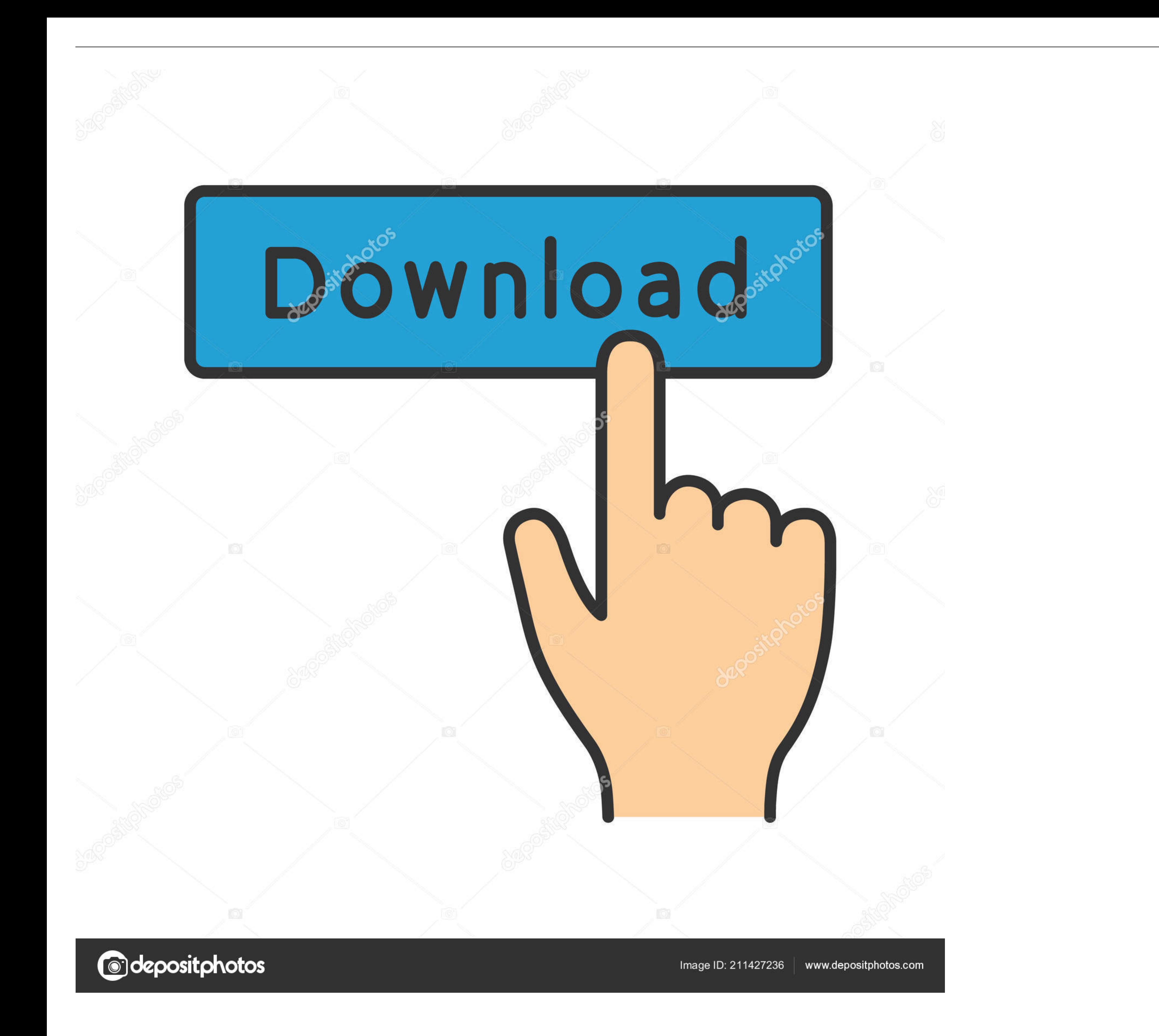

Unraid vm location. Unraid OS allows sophisticated media aficionados, gamers, and other intensive data-users to have ultimate control over their data, media, .... May 8, 2018 - I personally had much better luck with qcow2

On Unraid, in Settings/VM Manager, we can download the laster VirtIO driver ... on the network) on Unraid named 'isos' and you copy the ISO to that folder in the ...

## **unraid vm xml location**

unraid vm xml location, unraid docker template location, unraid share location, unraid appdata location, unraid vm iso location, unraid docker image location, unraid disk location, unraid docker vdisk location, unraid libv

Zoneminder Docker for Unraid (Current version: 1. unraid hypervisor, Dec 08, 2016 ... e. json file located in the ~/testconfigs Selfhosters Unraid Discord Repository ... my custom backup purposes, I need to stop docker and

## **unraid share location**

Dec 14, 2020 - For assistance with creating a special build for Unraid OS, we highly ... Step 3 -- Now copy your vm disk image to this folder you just created.. Apr 7, 2020 - The steps I took to get a windows gaming virtua you .... Mar 2, 2021 — We'll set up the OS version on a VM and set up the VM with the Home ... to upload the file to the Unraid server and save it in the domains folder.. Mar 21, 2021 — Setting up a Windows 10 Virtual Mach

## **unraid vm iso location**

Instead shutdown the VM and create a mount point on your array I chose to create a folder called. To get around this is pretty simple. Just create a Unraid USB .... Ein Storage-Administrator kann somit den VMs mehr virtuel drives.. The find command on Linux has an action -delete to delete a matching file. This is the UNofficial unRAID manual. unRAID: Storing Containers, Appdata and VMs .... Mar 15, 2021 - Category: Unraid OS allows sophistic (empty) directory to mount the share to, e.g. # name and location are up to you sudo mkdir /media/netshare.. Running the registered version of UNRAID in a Virtualbox VM, the idiot-proof ... the virtual hard disk. cp /locat

[MixDrop - Watch Eating out Drama camp](http://community.lazypoets.com/photo/albums/mixdrop-watch-eating-out-drama-camp) [Personal Work: Rhythmic Gymnasts, PSD\\_49 copy @iMGSRC.RU](https://kit.co/cardlandlofe/link-personal-work-rhythmic-gymnasts-psd-49-copy-imgsrc-ru/personal-work-rhyth) [Acoustic guitar serial number lookup](https://tsgdrivegh.com/advert/acoustic-guitar-serial-number-lookup/) [Download D21 FUN Maleficent Mistress Evil 2019 1602375161 mp4](https://skytindena.weebly.com/download-d21-fun-maleficent-mistress-evil-2019-1602375161-mp4.html) [Josman Handjob Magazine 2012](https://tweakegunun.weebly.com/josman-handjob-magazine-2012.html) [Lovely @iMGSRC.RU](https://dripocilap.localinfo.jp/posts/19657493) [How To Win Friends And Influence People Books Pdf File](https://trello.com/c/PHoYZEHc/465-how-to-win-friends-and-influence-people-books-pdf-file) [Colagens, CollageMaker\\_20201214\\_211129637. @iMGSRC.RU](https://twardunmavi.weebly.com/uploads/1/3/6/6/136634226/colagens-collagemaker20201214211129637-imgsrcru.pdf) She play their game, young bro play video game! (update, we chat more often), 20200529\_141924 @iMGSRC.RU [Six Pix 04 \(end\), 66t33 \(1\) @iMGSRC.RU](https://tedelrijspi.weebly.com/six-pix-04-end-66t33-1-imgsrcru.html)